THE NEW SCHOOL

Interested in applying for a fellowship? Remember to review the website for details about application requirements, and important deadlines are indicated below. If a particular fellowship involves institutional endorsement or nomination, please note an earlier internal deadline may also be set by The New School/Eugene Lang College.

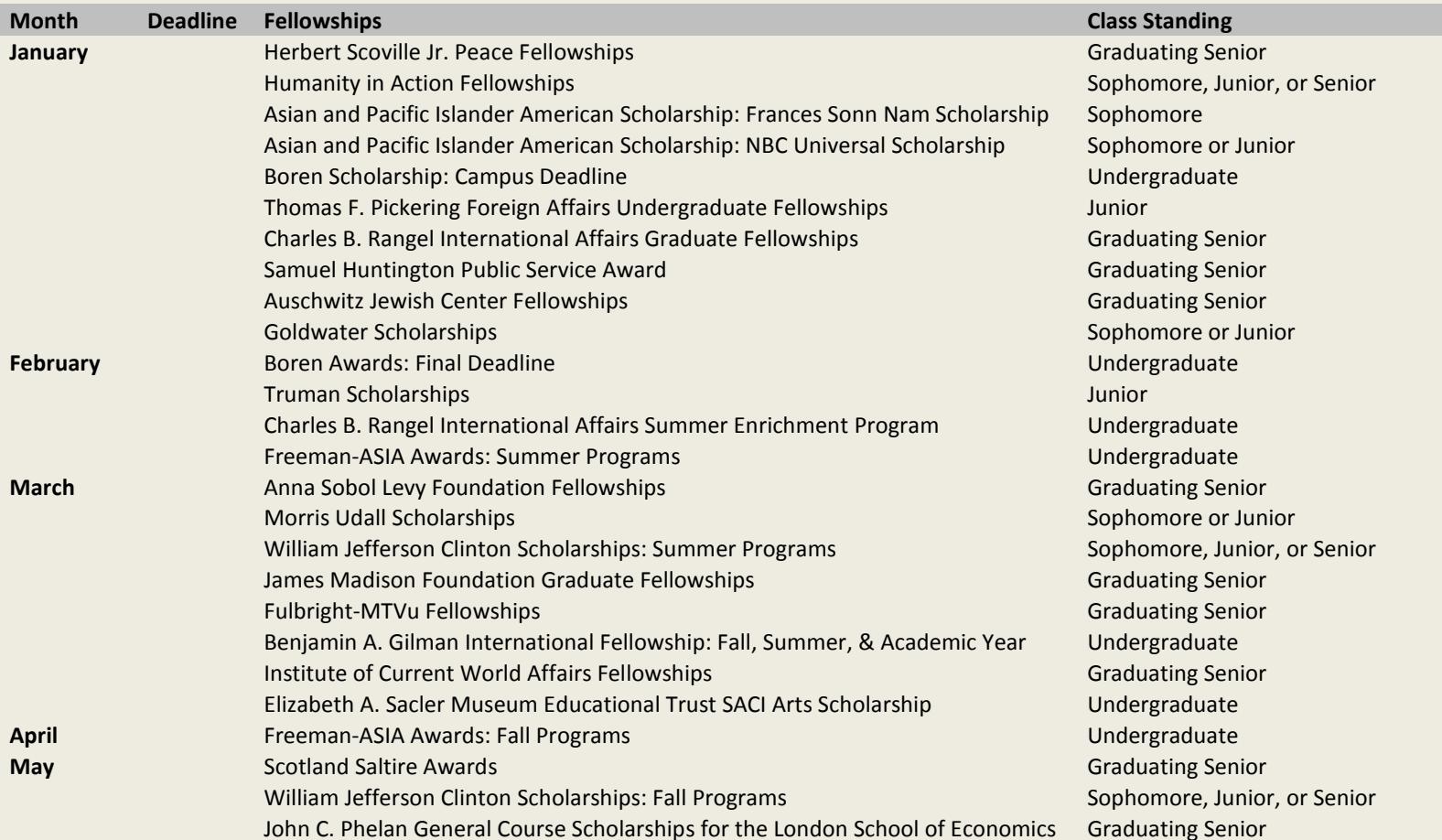

## THE NEW SCHOOL

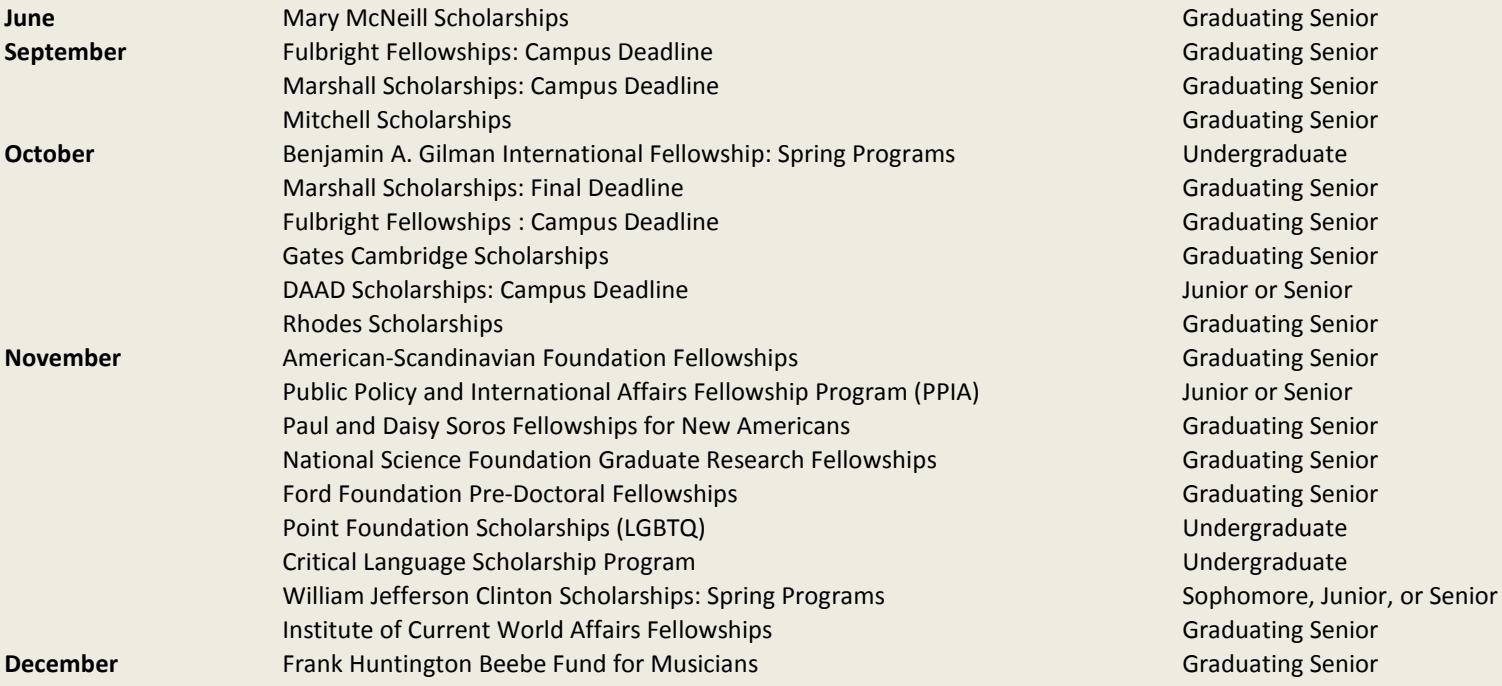

## **For more information about fellowships and related opportunities, contact:**

Jonathon White Associate Dean of Student Affairs Eugene Lang College, The New School Academic Advising Office 64 West 11th Street (212) 229-5100 extn 2264 whitej@newschool.edu